## **Internetowe Konto Pacjenta – (IKP)**

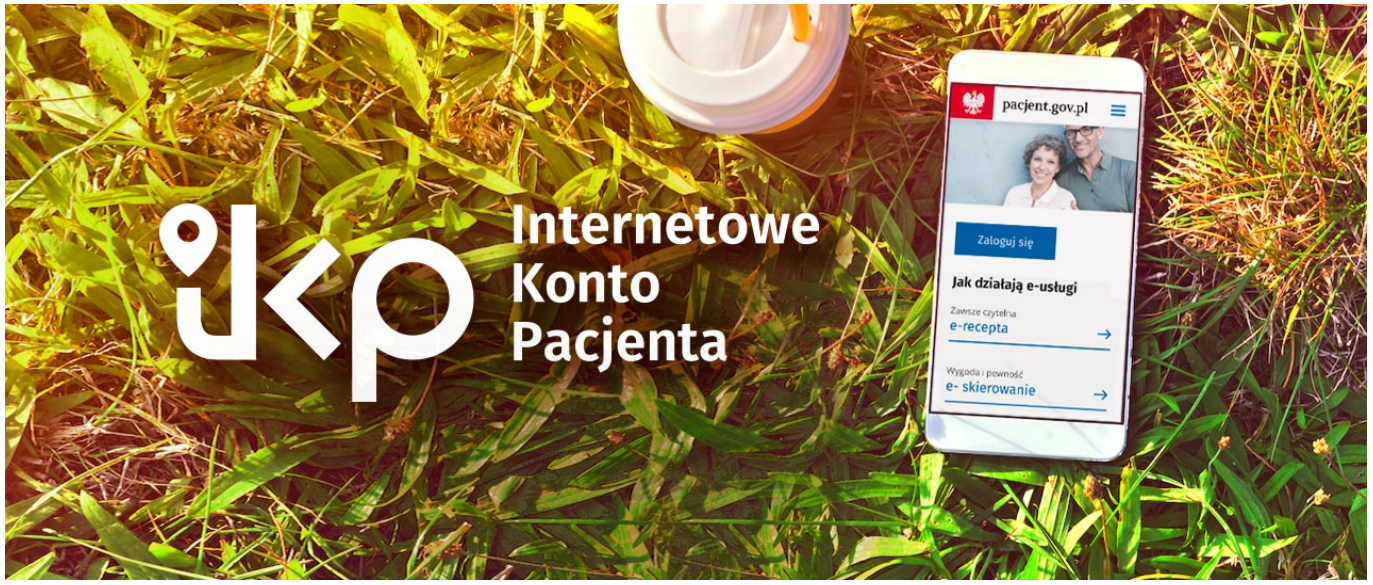

**Ministerstwo Zdrowia wraz z Centrum Systemów Informacyjnych Ochrony Zdrowia w ramach projektu udostępniło w maju 2018 r. usługę dla obywateli – Internetowe Konto**

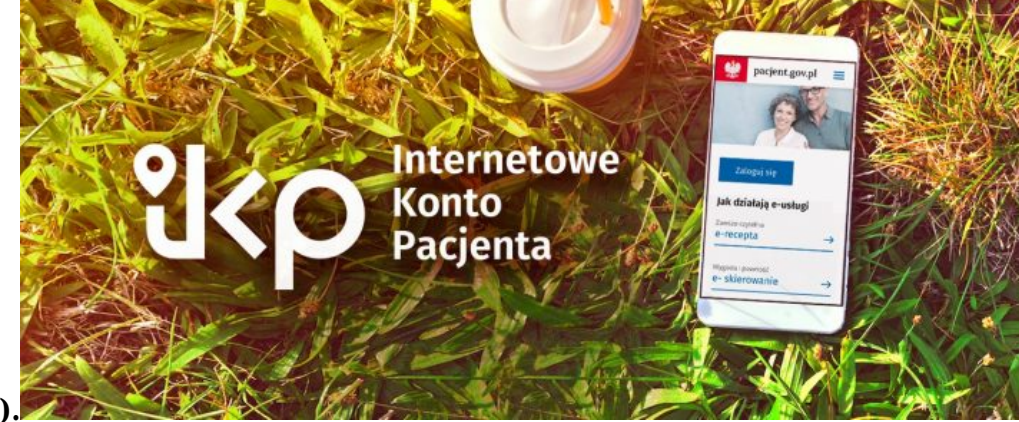

## **Pacjenta (IKP)[.](https://pacjent.gov.pl/)**

IKP jest internetową aplikacją dostępną pod linkiem <https://pacjent.gov.pl/>, dzięki której w łatwy, szybki i bezpieczny sposób można odnaleźć informacje o swoich danych medycznych, które dotychczas były rozproszone w różnych miejscach.

Aplikacja jest w trakcie rozwoju, ale już teraz dzięki niej można odebrać i zrealizować e-receptę, a następnie między innymi weryfikować historię zrealizowanych recept mając tym samym dostęp np. do dawkowania jakie zalecił lekarz czy do wykazu zakupionych w ostatnim czasie leków. Logując się do IKP mamy również dostęp do historii swoich wizyt, za które zapłacił Narodowy Fundusz Zdrowia, a w przypadku rodziców również do analogicznych danych dla sowich dzieci. Za pomocą tej aplikacji można wypełnić ankietę zdrowego stylu życia i dowiedzieć się o możliwości skorzystania z wybranych programów profilaktyki zdrowotnej. To tylko cześć funkcjonalności, a praktycznie z każdym kwartałem jest ich coraz więcej. Wkrótce w IKP będzie można sprawdzić m.in. swoje deklaracje lekarza, pielęgniarki lub położnej podstawowej opieki zdrowotnej.

Dostęp do IKP możne uzyskać każdy za pomocą dwóch prostych kroków:

- 1. Założenie Profilu Zaufanego jeżeli jeszcze nie jest założony,
- 2. Logowanie do IKP następuje na stronie www.pacjent.gov.pl za pomocą Profilu Zaufanego

Warto zwrócić uwagę, że logowanie do IKP poprzez Profil Zaufany gwarantuje pełne bezpieczeństwo danych.

## *Informacje techniczne*

*W przypadku wystąpinie błędu o nazwie: Nieprawidłowe żądanie lub odpowiedź HTTP podczas logowania za pomocą Profilu zaufanego wówczas należy zalogować się bezpośrednio w Profilu Zaufanym i wprowadzić dane adres email i telefon pod linkiem <https://pz.gov.pl/dt/pages/accountEdit>*